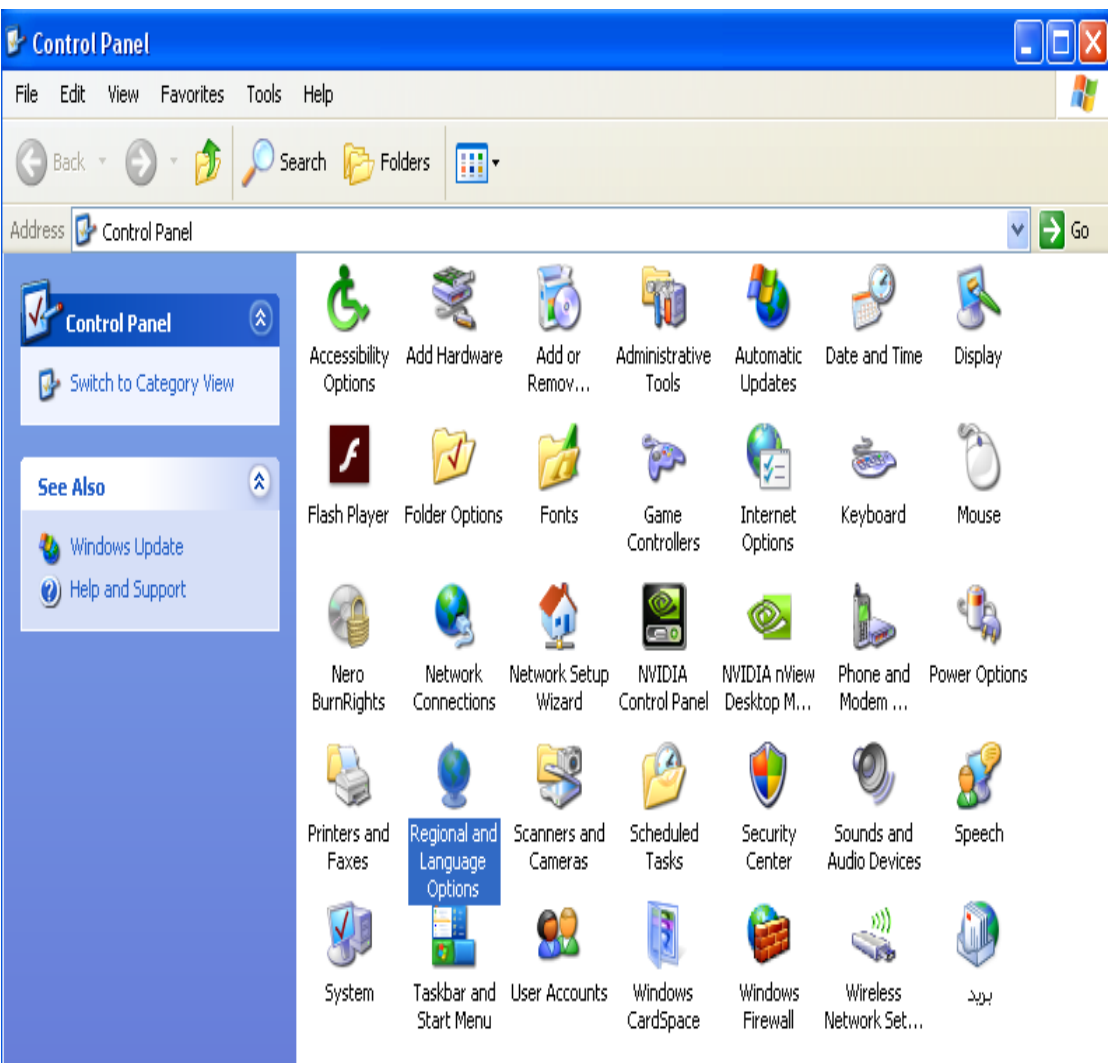

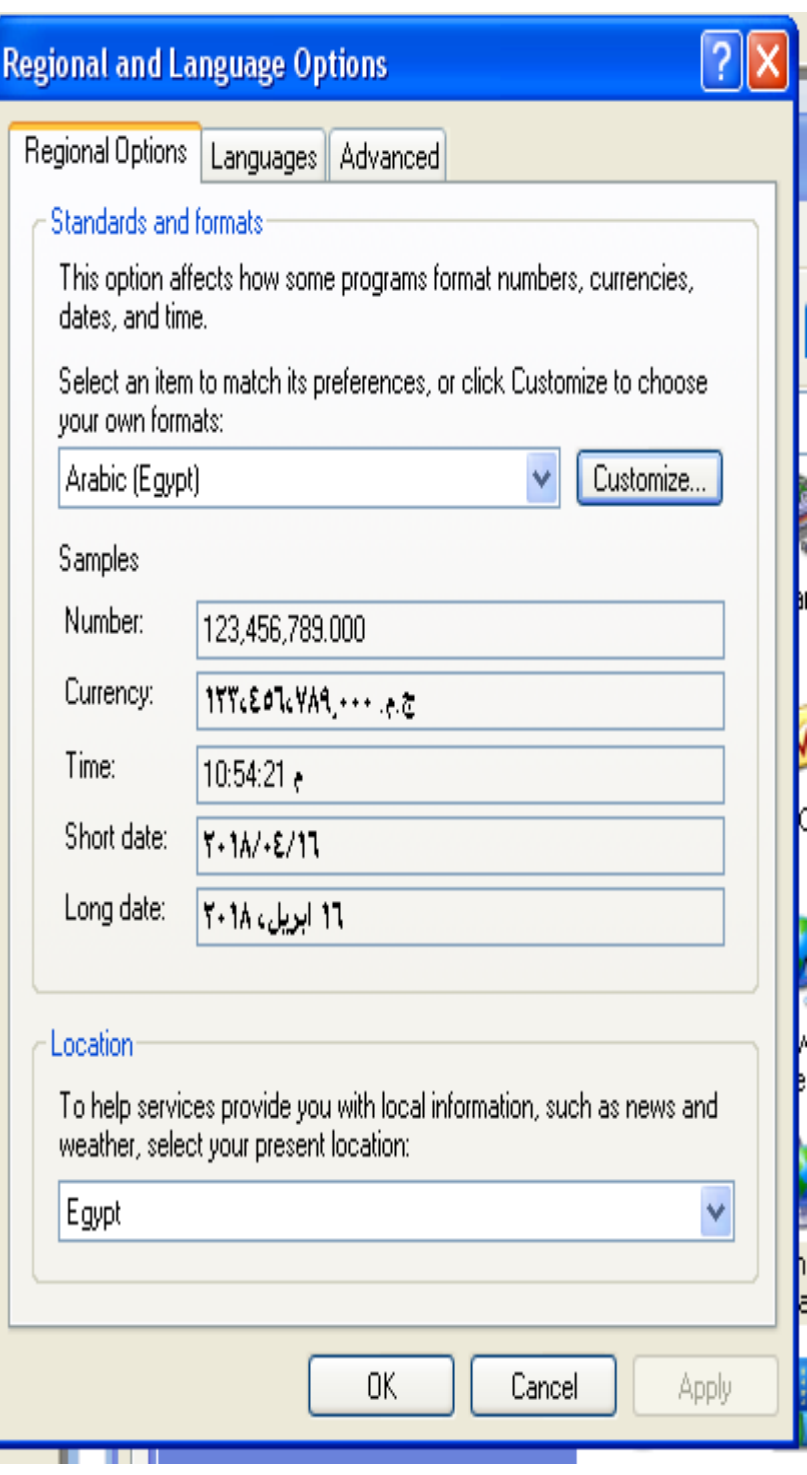

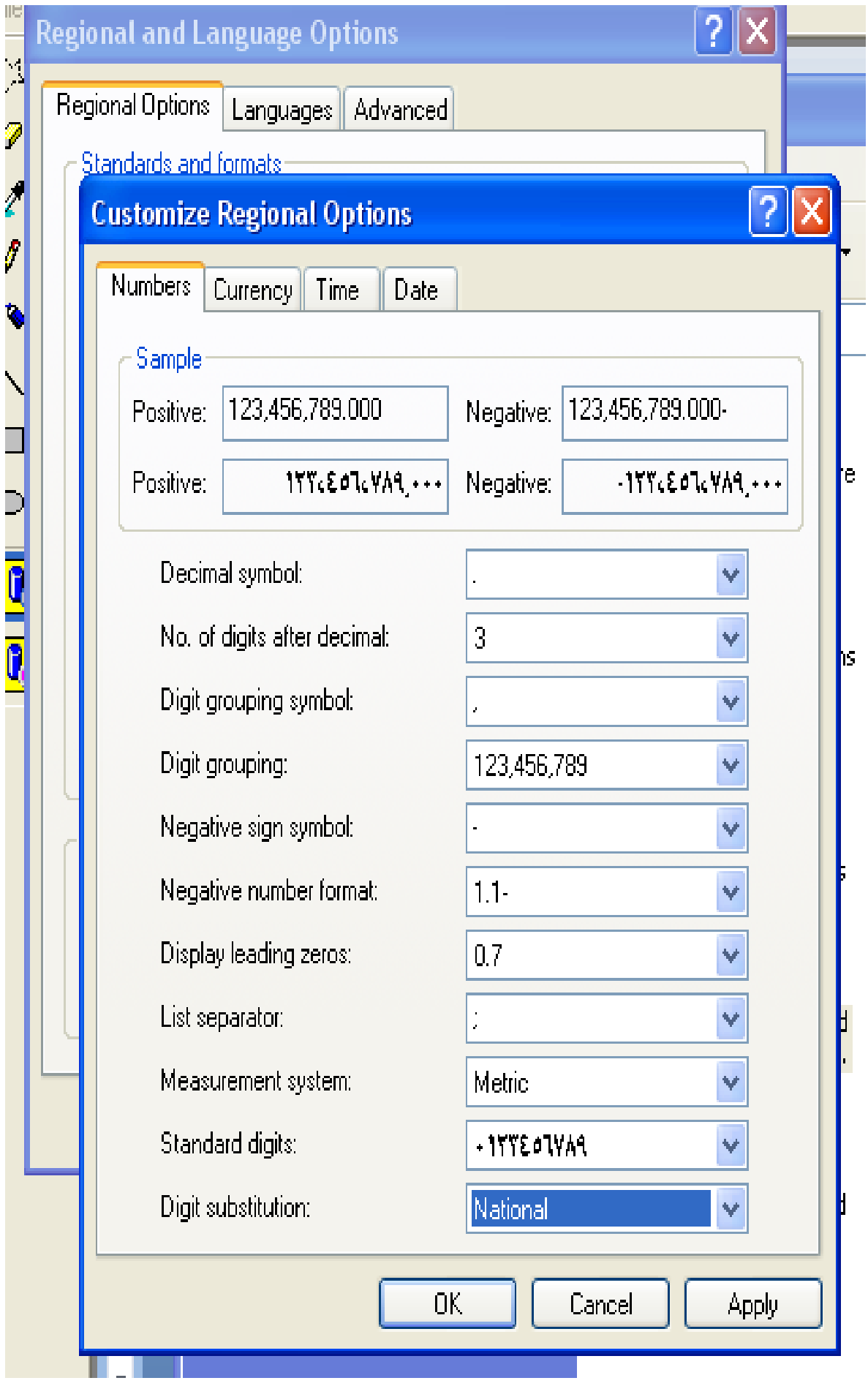

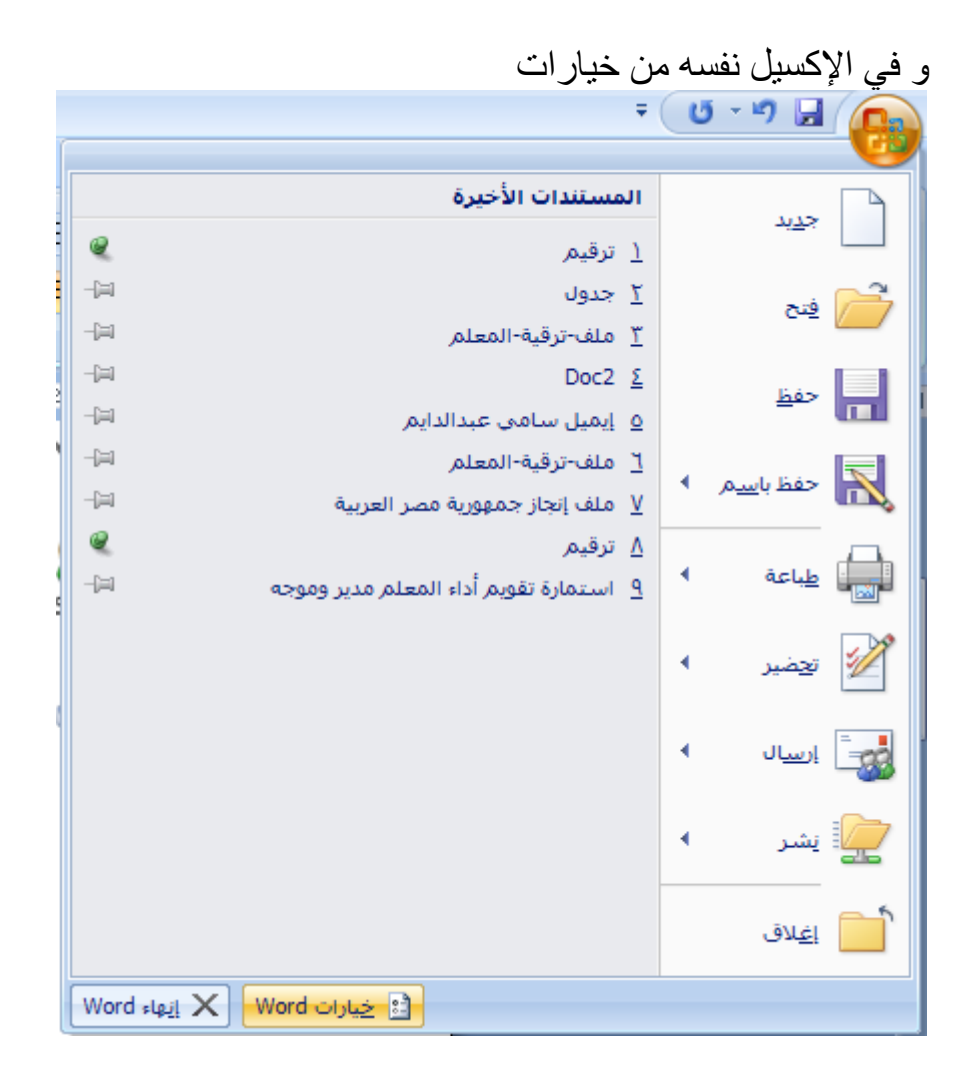

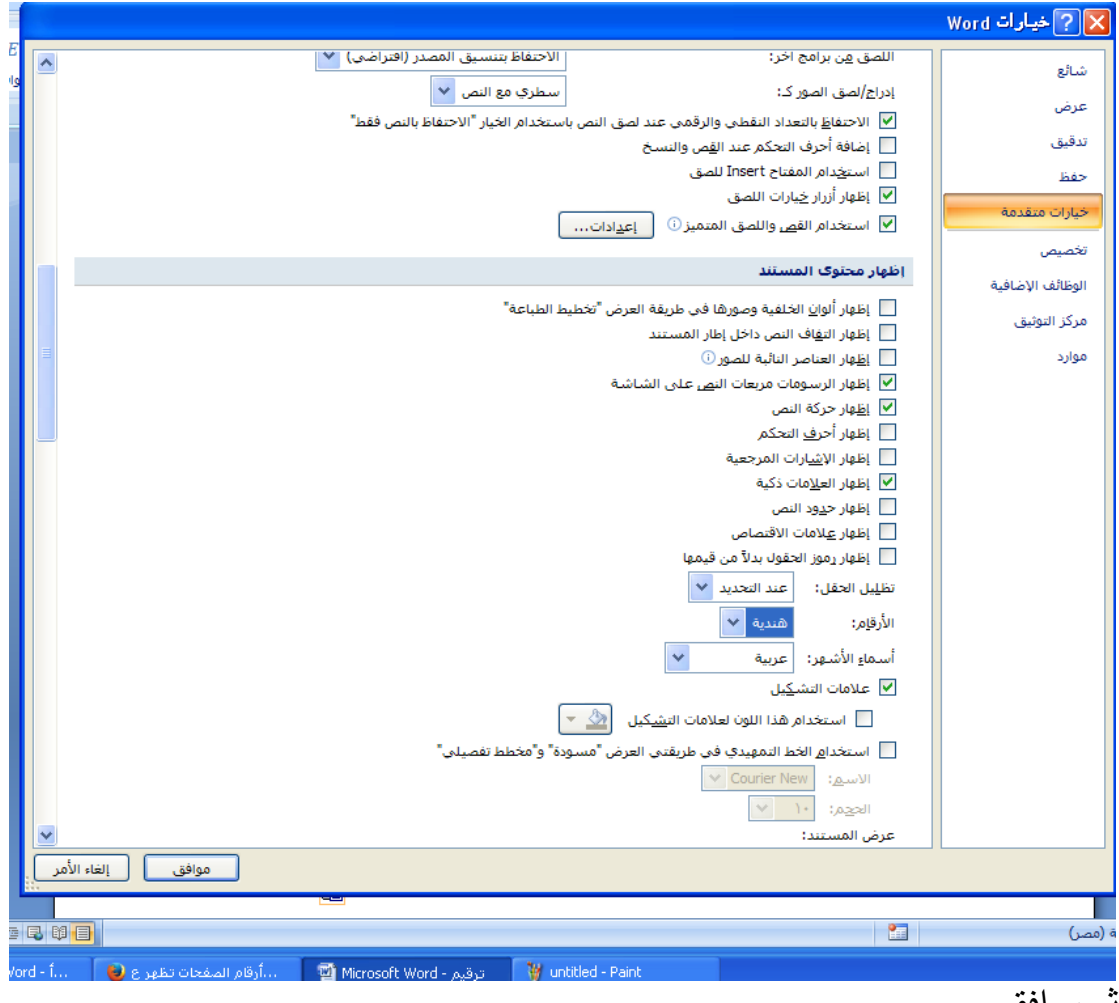

ثم موافق